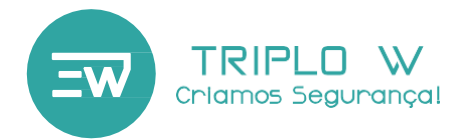

Guia de Instalação Manual do Utilizador

# **TW 8671**

#### **Fechadura Electrónica Autónoma ou APP Código e Cartão**

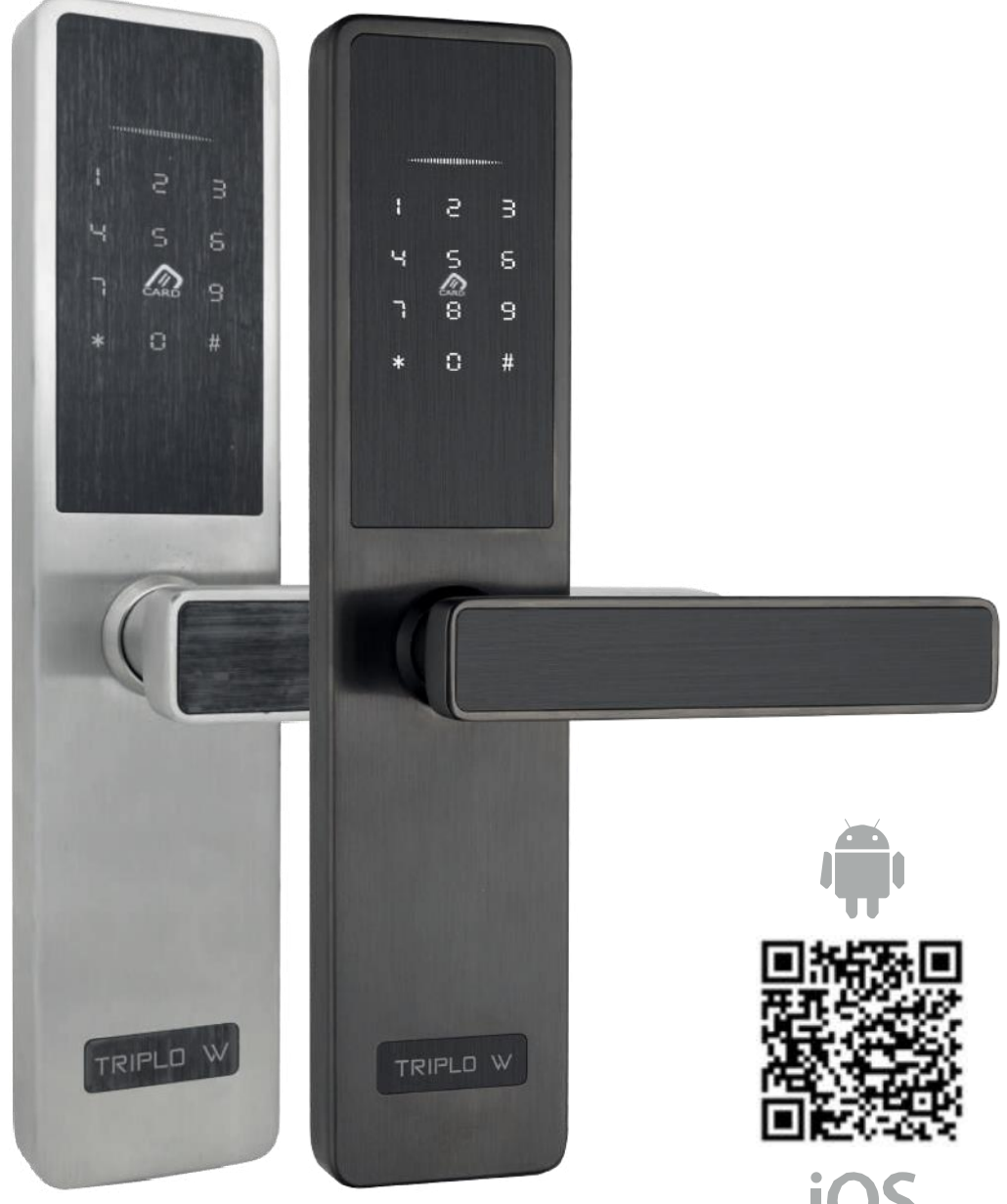

## **ATENÇÃO:**

Leia o manual com atenção antes da instalação e guarde-o para uso futuro.

Guarde as chaves mecânicas num local seguro para, em caso de avaria ou emergência, poder abrir a porta mecanicamente.

Tenha atenção ao nível de bateria para poder efectuar a substituição das pilhas atempadamente.

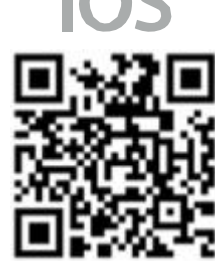

#### **Dimensões**

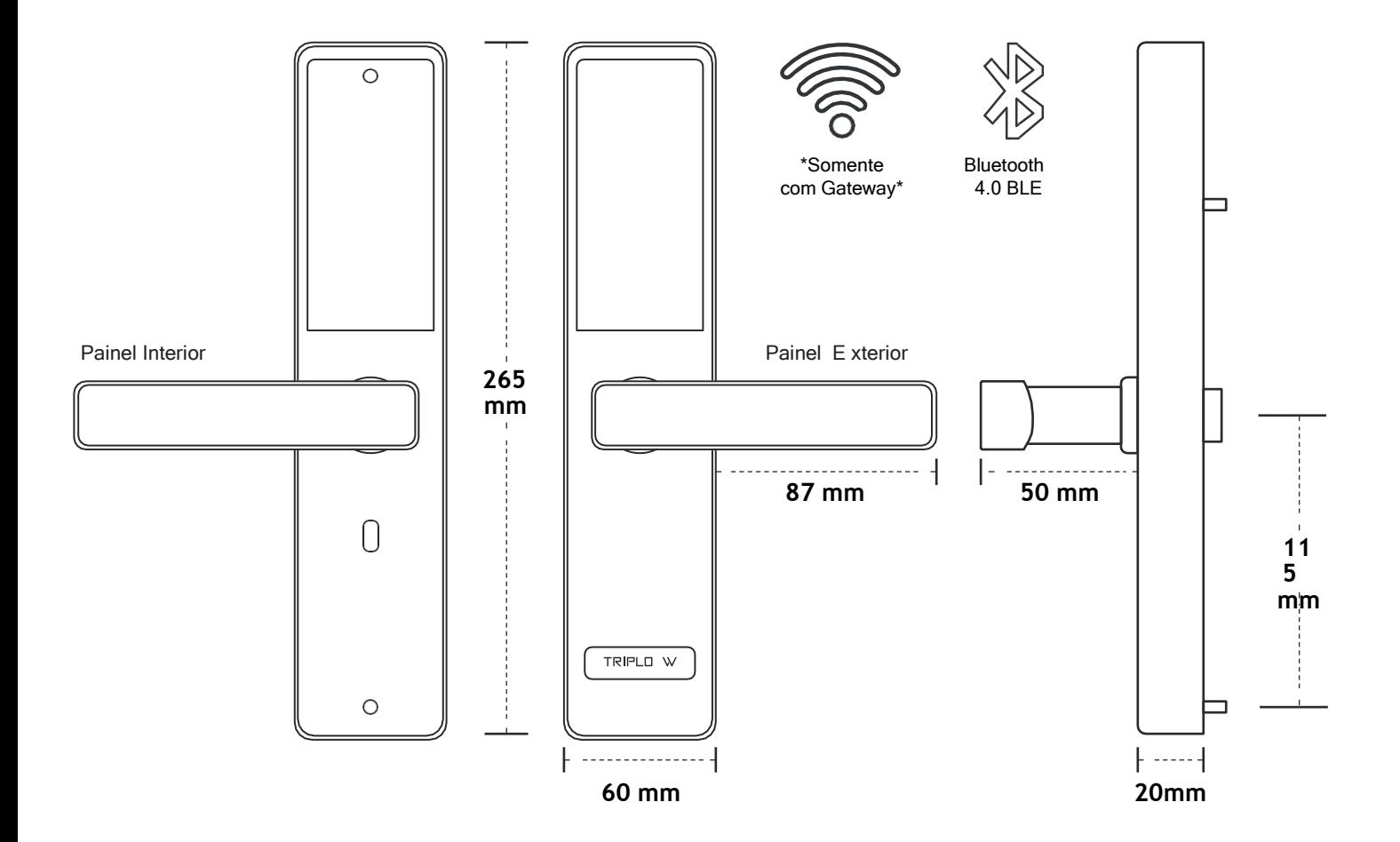

#### **Especificações Técnicas**

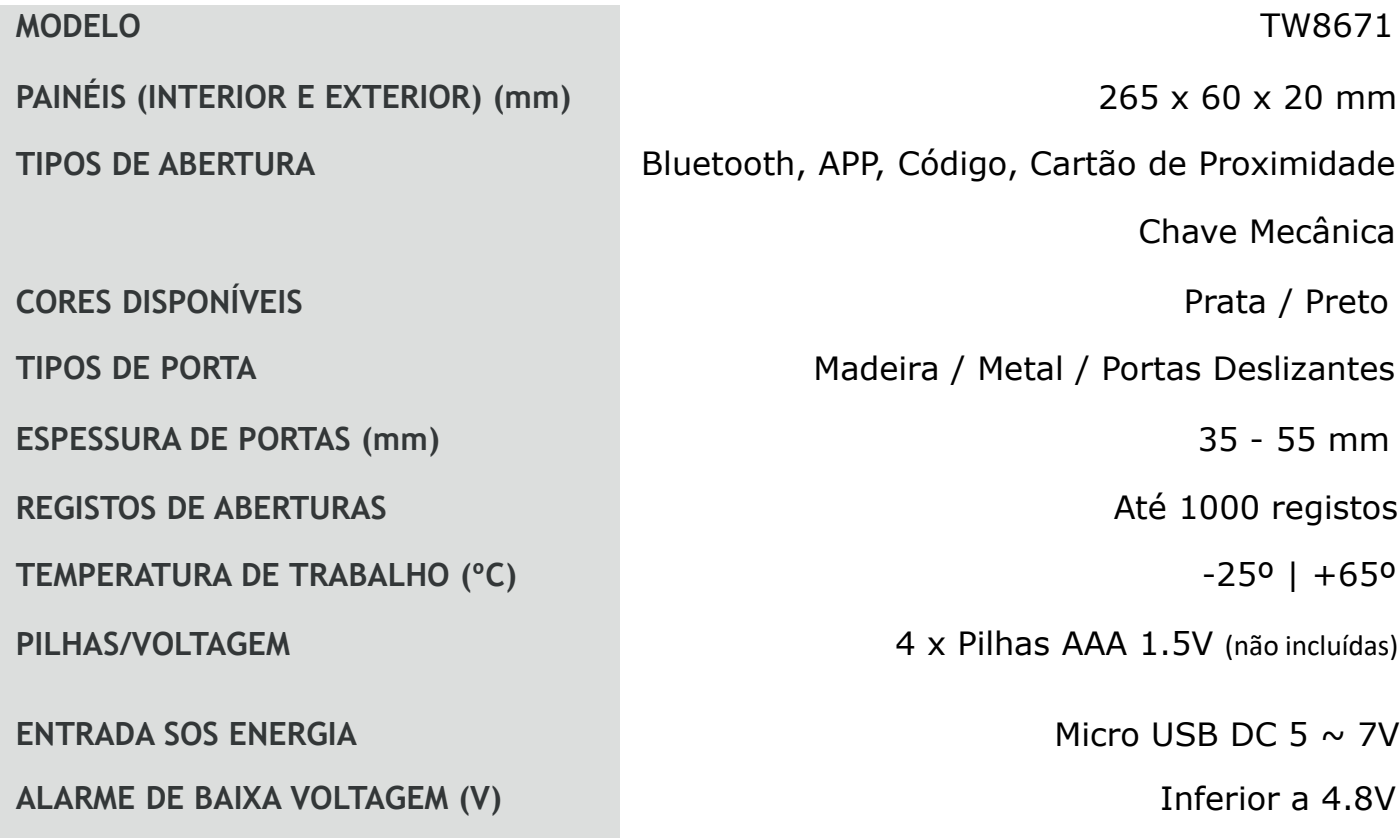

**1**

#### **Reset de Fábrica**

#### **APAGA TODAS AS DEFINIÇÕES E CARTÕES/CÓDIGOS DE UTILIZADORES**

**ANTES de fechar o compartimento das pilhas e com a fechadura ligada deverá ser feito o RESET manual da mesma.**

**Para tal, basta pressionar o botão de RESET continuamente durante5 segundos, até a fechadura emitir dois beeps..**

#### **Modo de Funcionamento: Autónomo ou Bluetooth**

Painel Exterior

Botão de Reset

**- A fechadura funciona ou como um dispositivo standalone controlado por teclado, ou por conexão Bluetooth: se o dispositivo estiver configurado para funcionar de forma independente (standalone), o Bluetooth é desactivado e, se configurado para funcionar por Bluetooth (APP), não poderá usar as funções do teclado. Faça um reset de fábrica e escolha o modo de operação desejado;**

-O código-mestre de fábrica é "123456";

-O código-mestre de Administrador não pode ser eliminado a não ser que se reponham as definições de fábrica;

### $\bigcirc$  $\bigcirc$  $\Omega$  $\circ$  $\circledcirc$  $\circledcirc$  $\textcircled{\scriptsize 0}$  $\circledcirc$  $\bigoplus$

 $\textcircled{\small{\textsf{O}}}$ 

#### **Funcionamento Teclado (Modo Autónomo)**

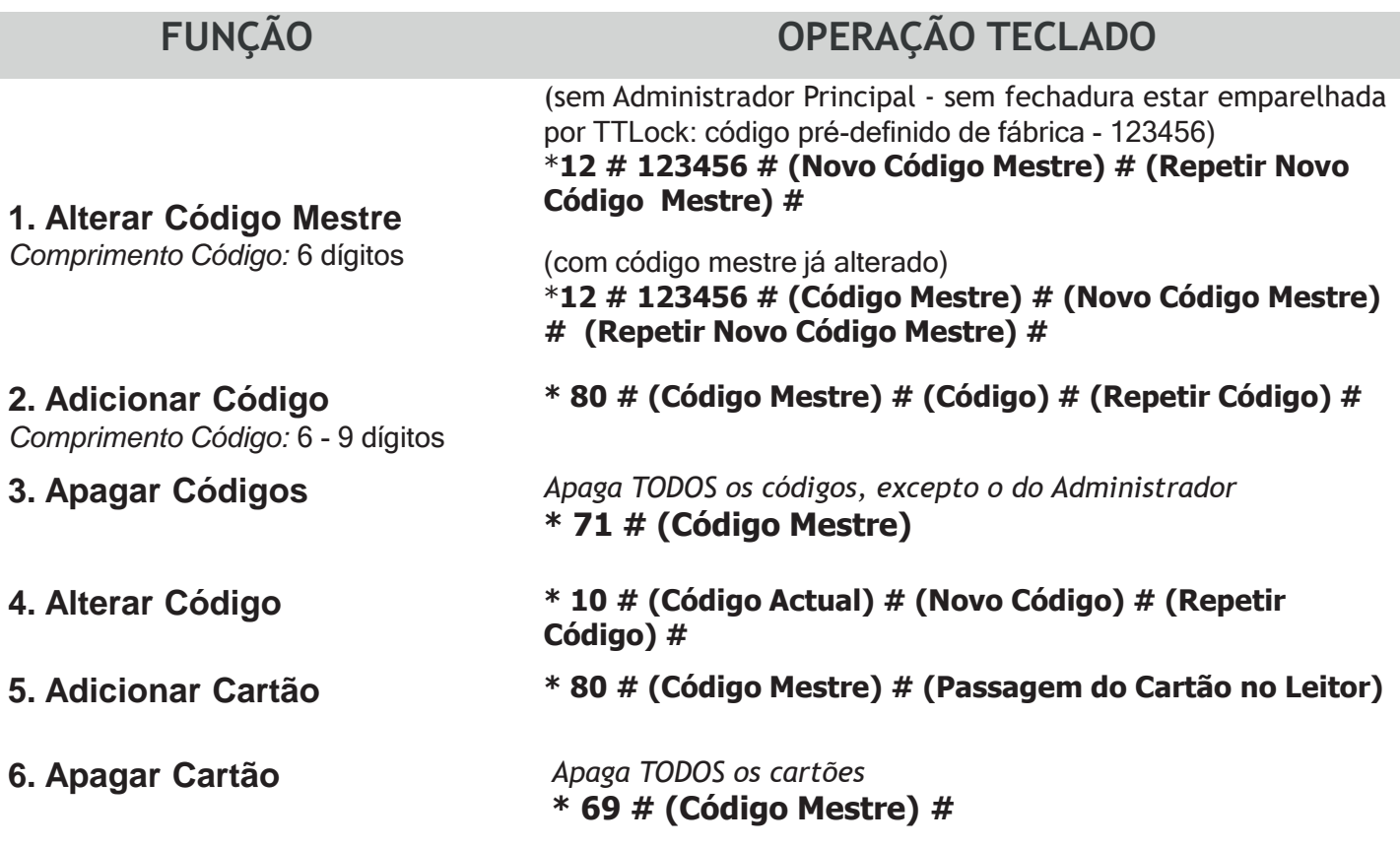

**1 BIP** - repetir comando **| 2 BIP's** – Modo configuração

 $\circledcirc$ 

#### **Conteúdo da Embalagem**

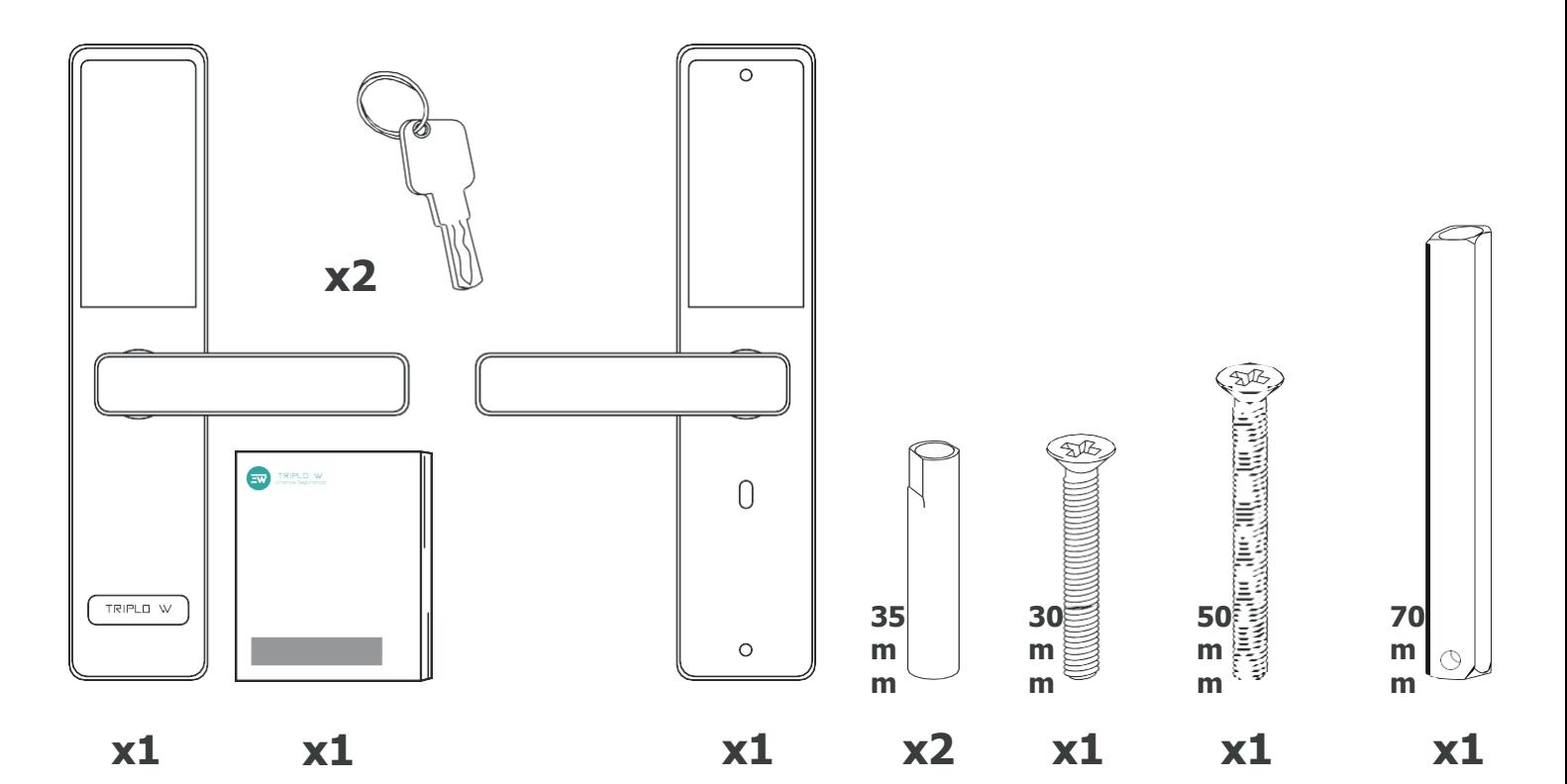

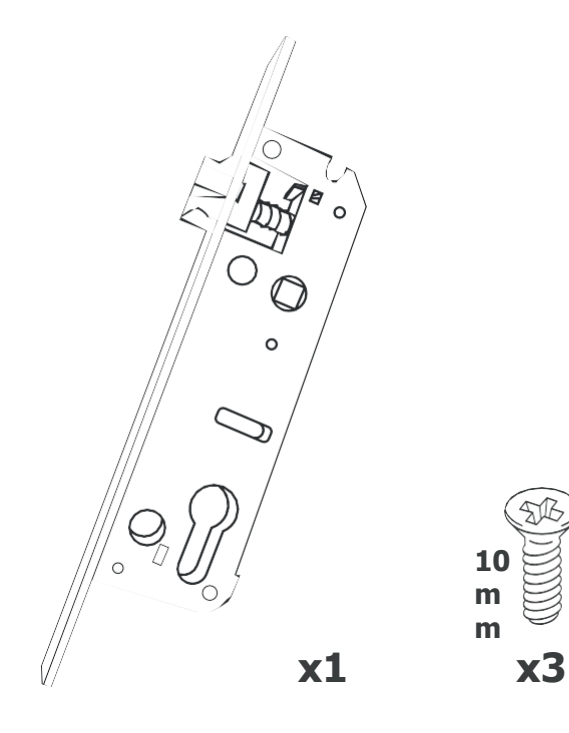

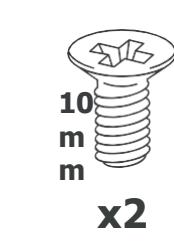

**10 m m**

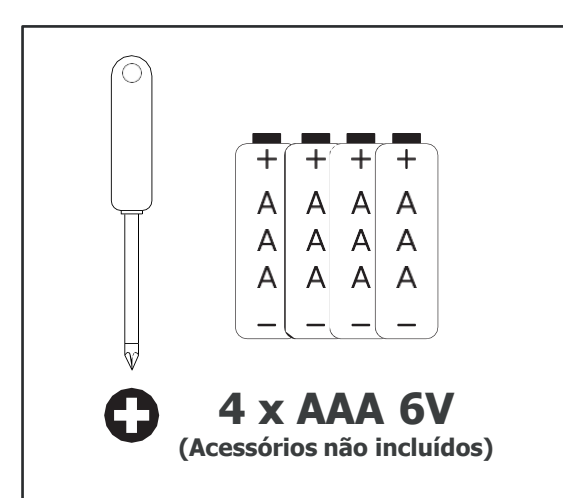

**NÃO INCLUÍDO (opcional)**

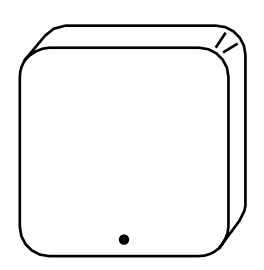

T W-GATE

**3**

#### **Inverter o Trinco**

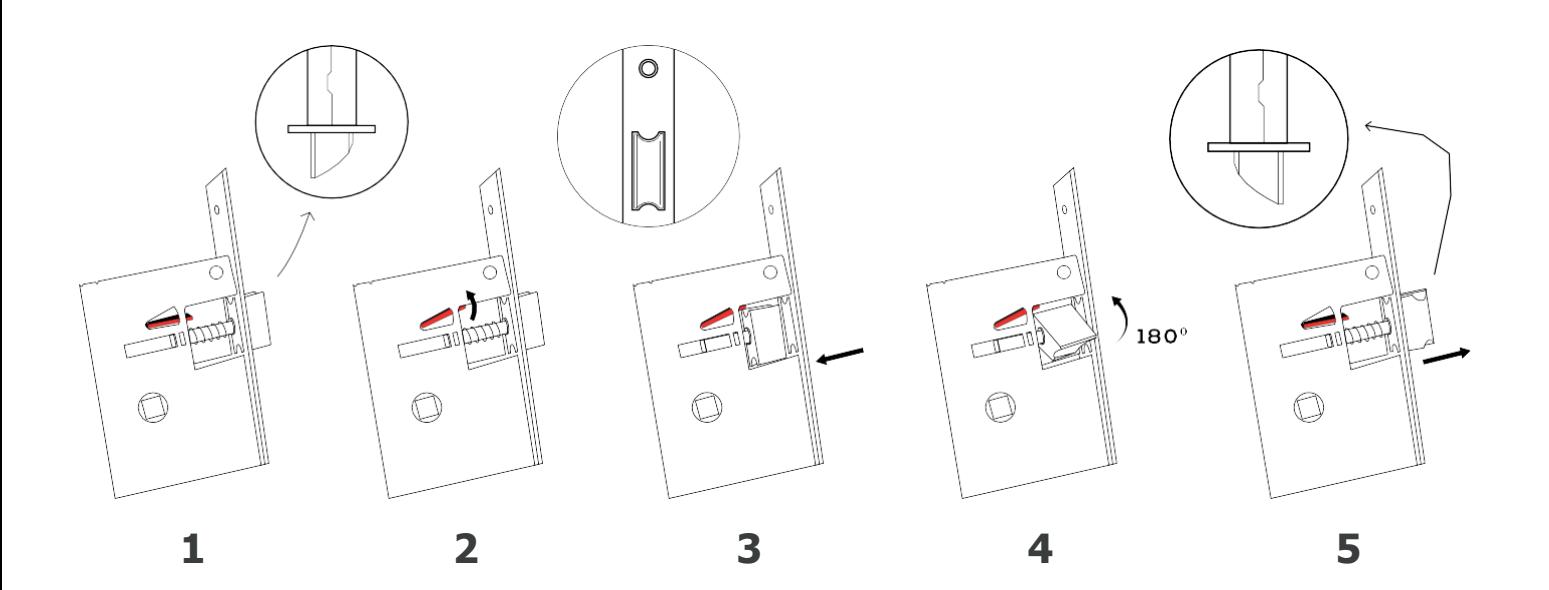

**Tipos de Caixa / Fechadura Mecânica**

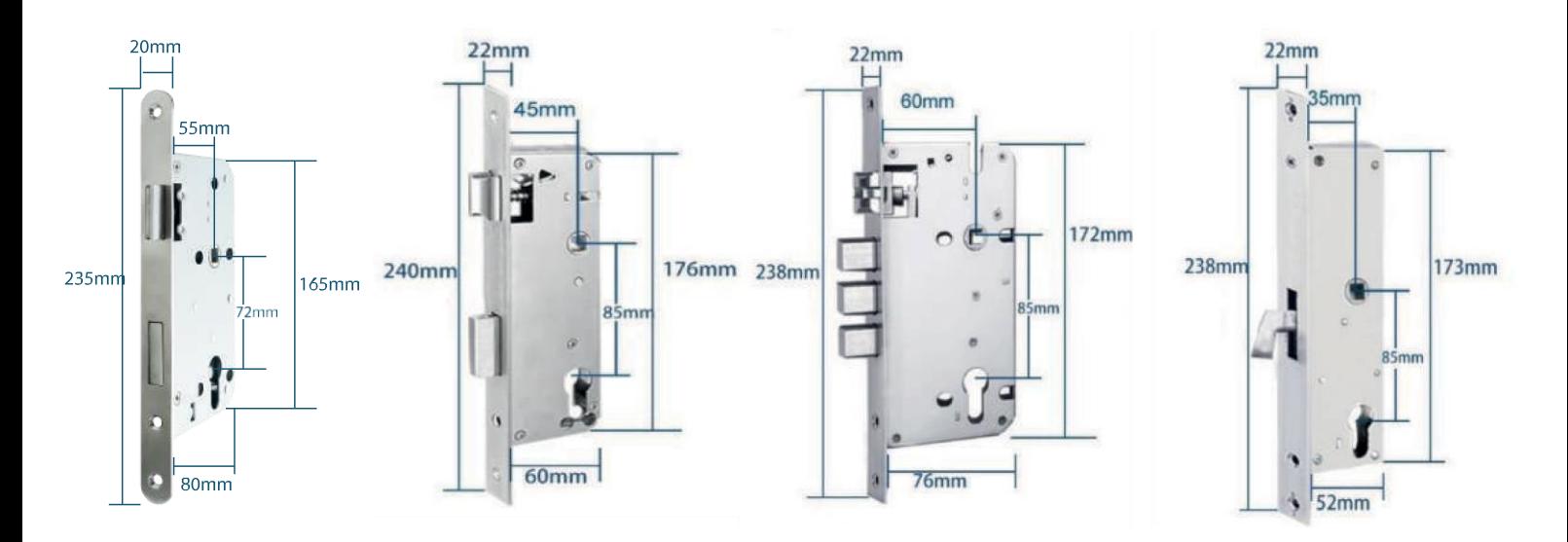

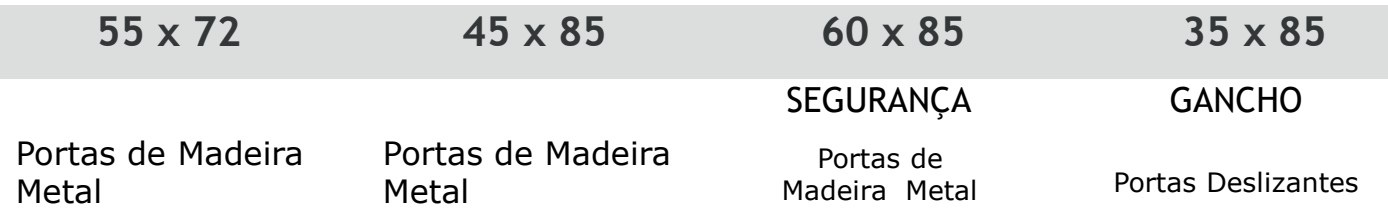

#### **ANTES DE INSTALAR Virar Puxador**

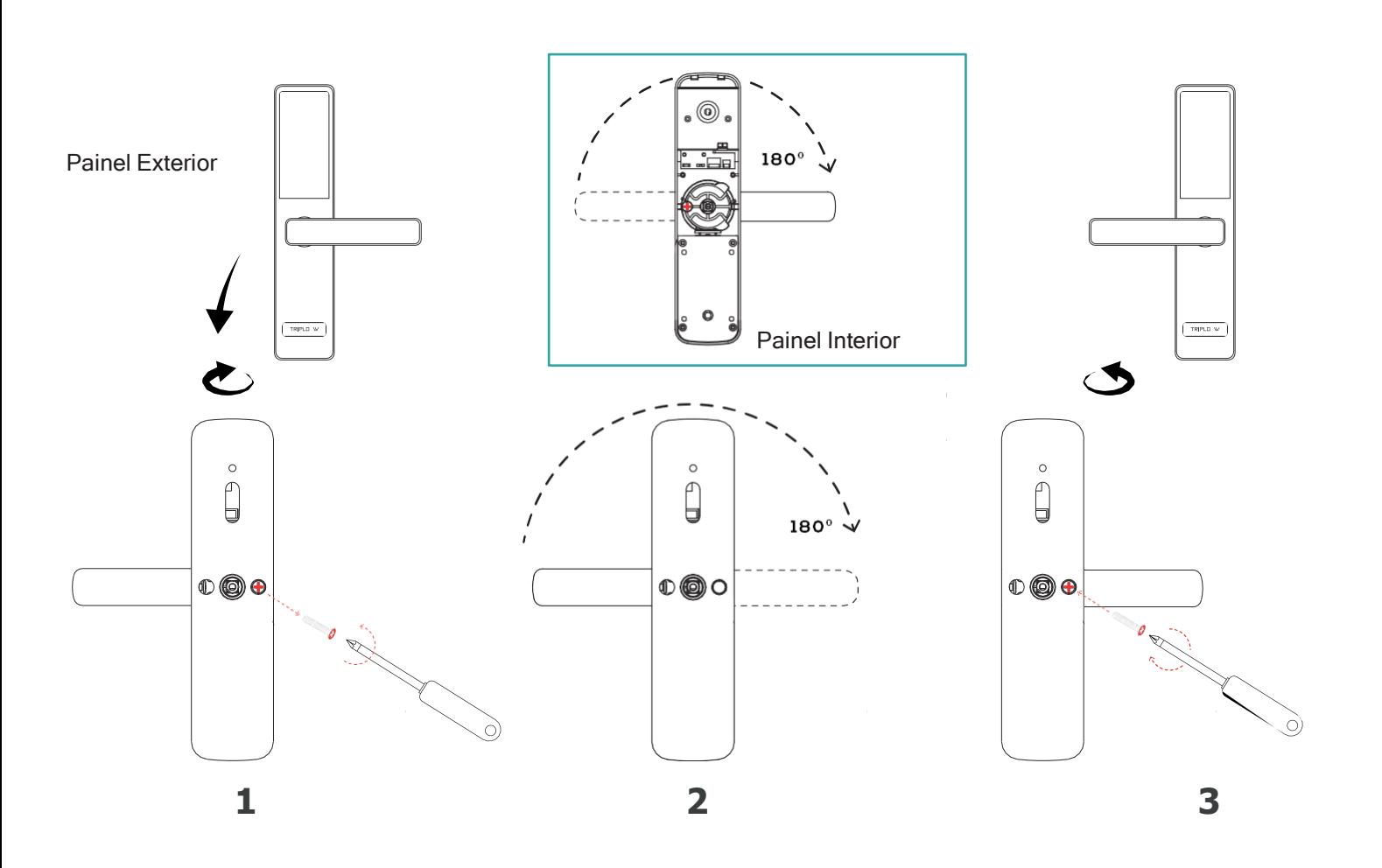

#### **Abertura da Por ta - direcção**

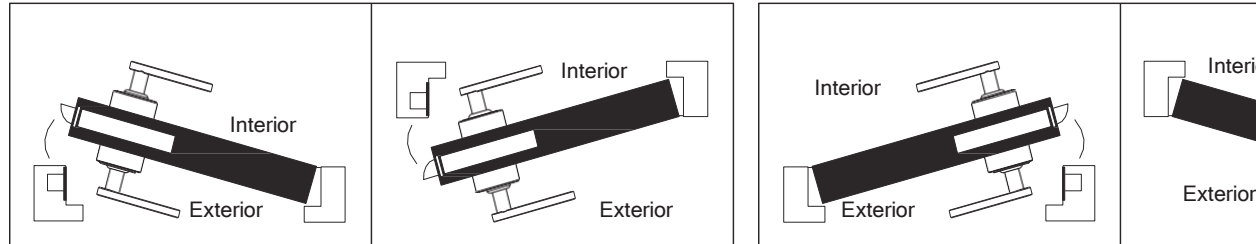

Porta com Abertura para a Direita **Porta com Abertura para a Esquerda** 

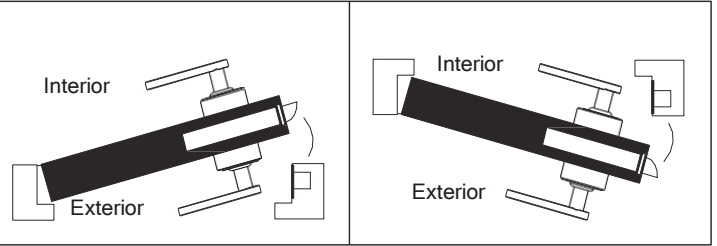

#### **Posição da seta da quadra:**

Em caixas de trinco e língua, a posição da seta é para baixo, como se vê na imagem à esquerda

Em caixas só de trinco a posição da seta é a apontar para o lado do puxador

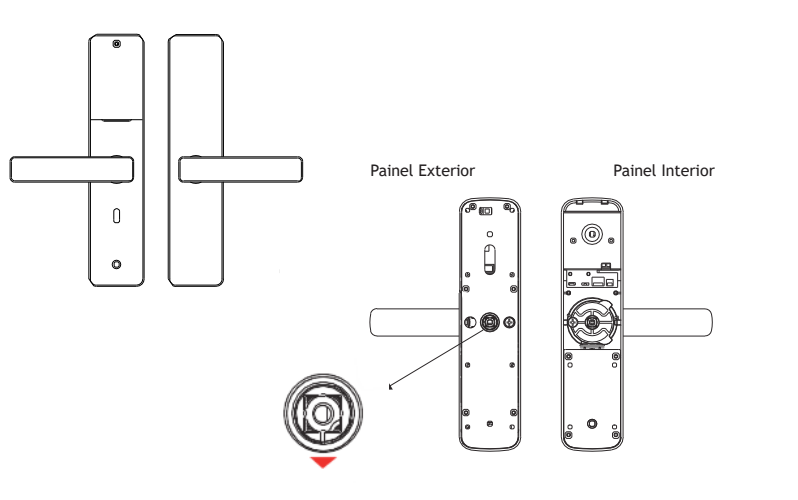

#### **Instalação da Fechadura 6**

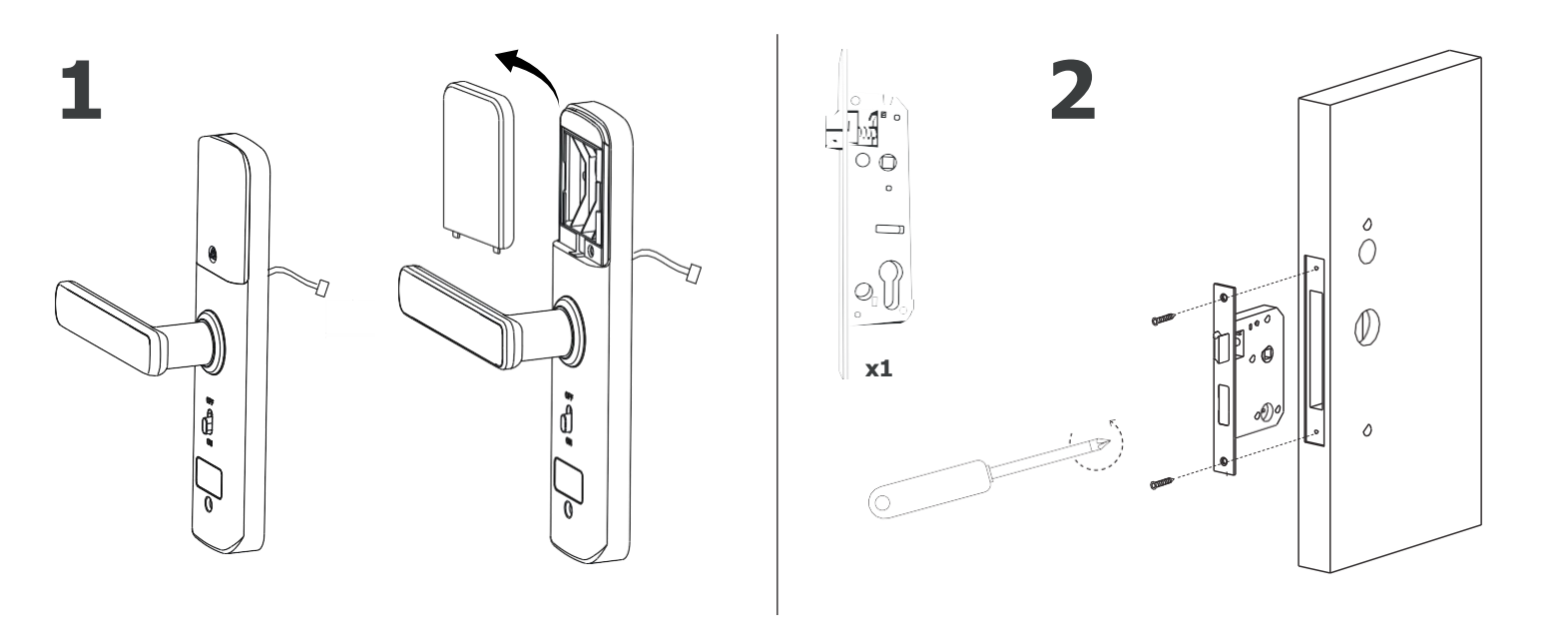

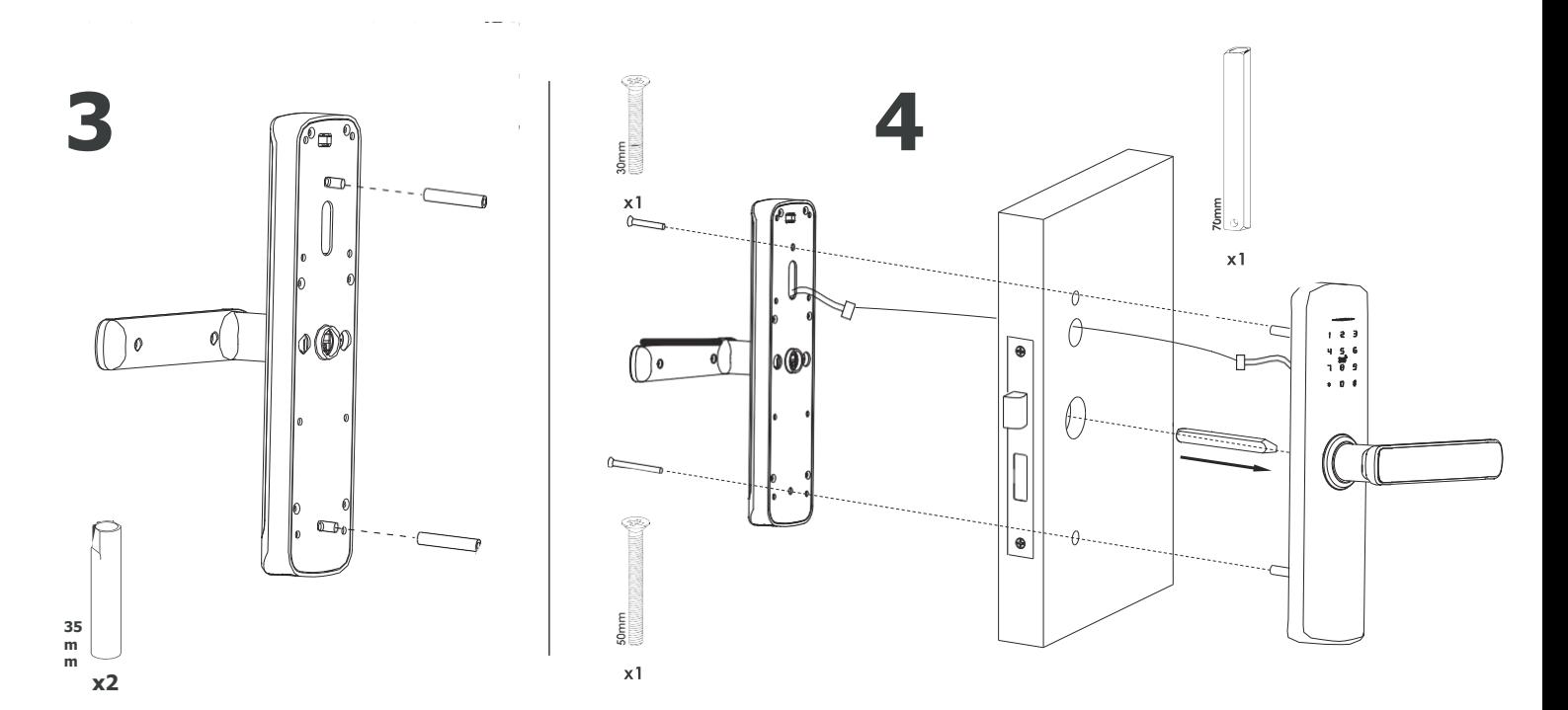

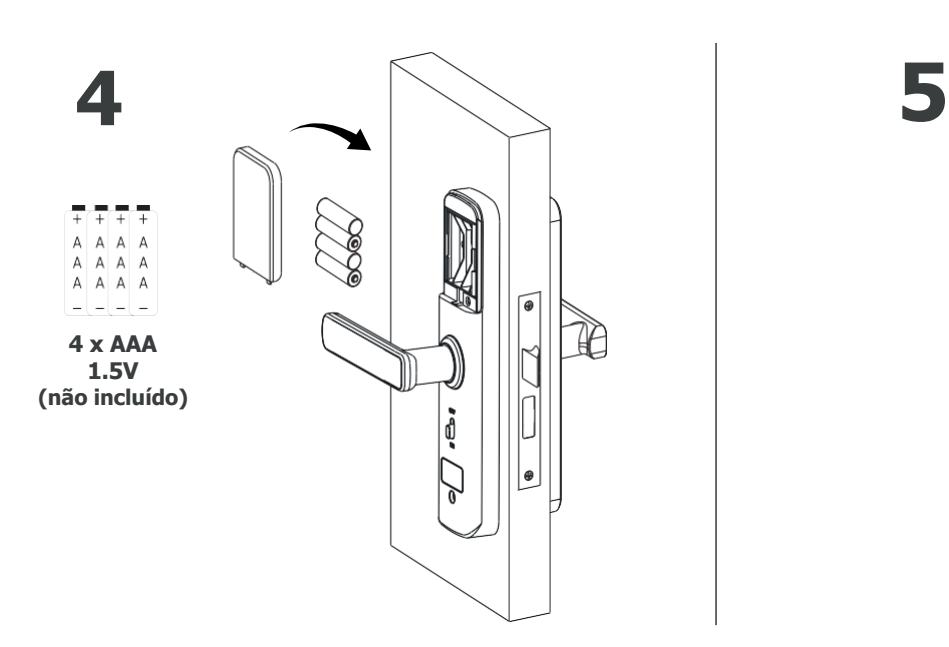

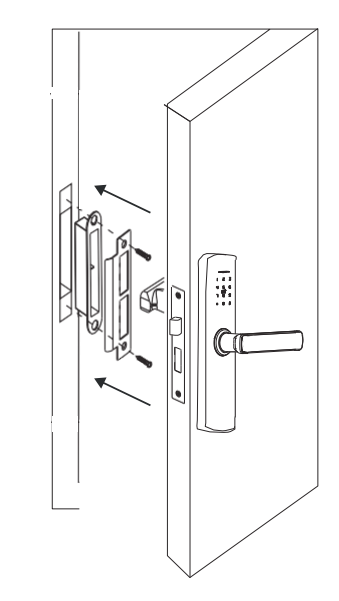

#### **A instalação da fechadura está completa!**

**Para emparelhar e configurar a sua fechadura, por favor utilize o código QR ou a hiperligação para aceder ao manual da TTLock.**

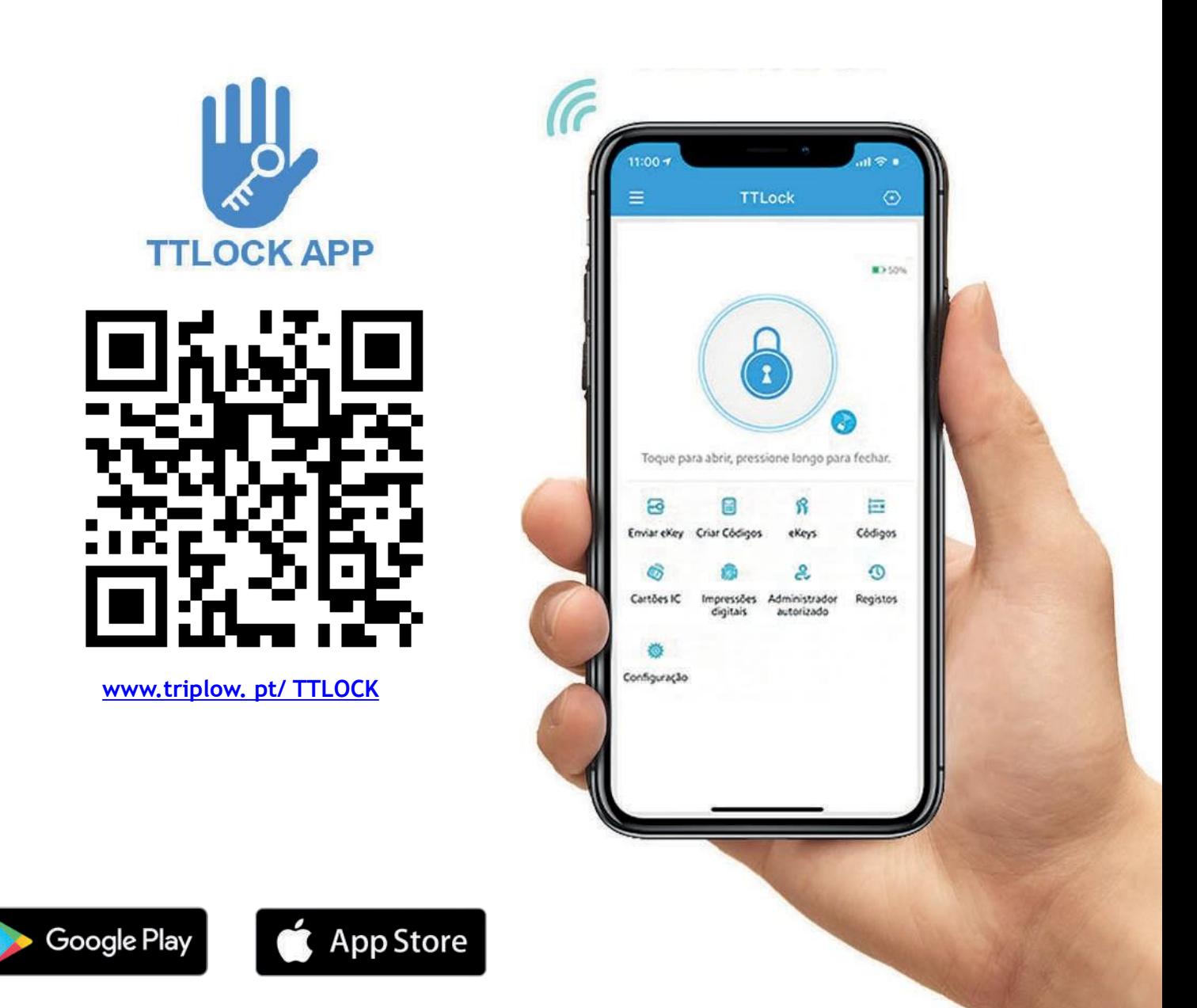